## WGSD Wireless Network AccessGEORGE

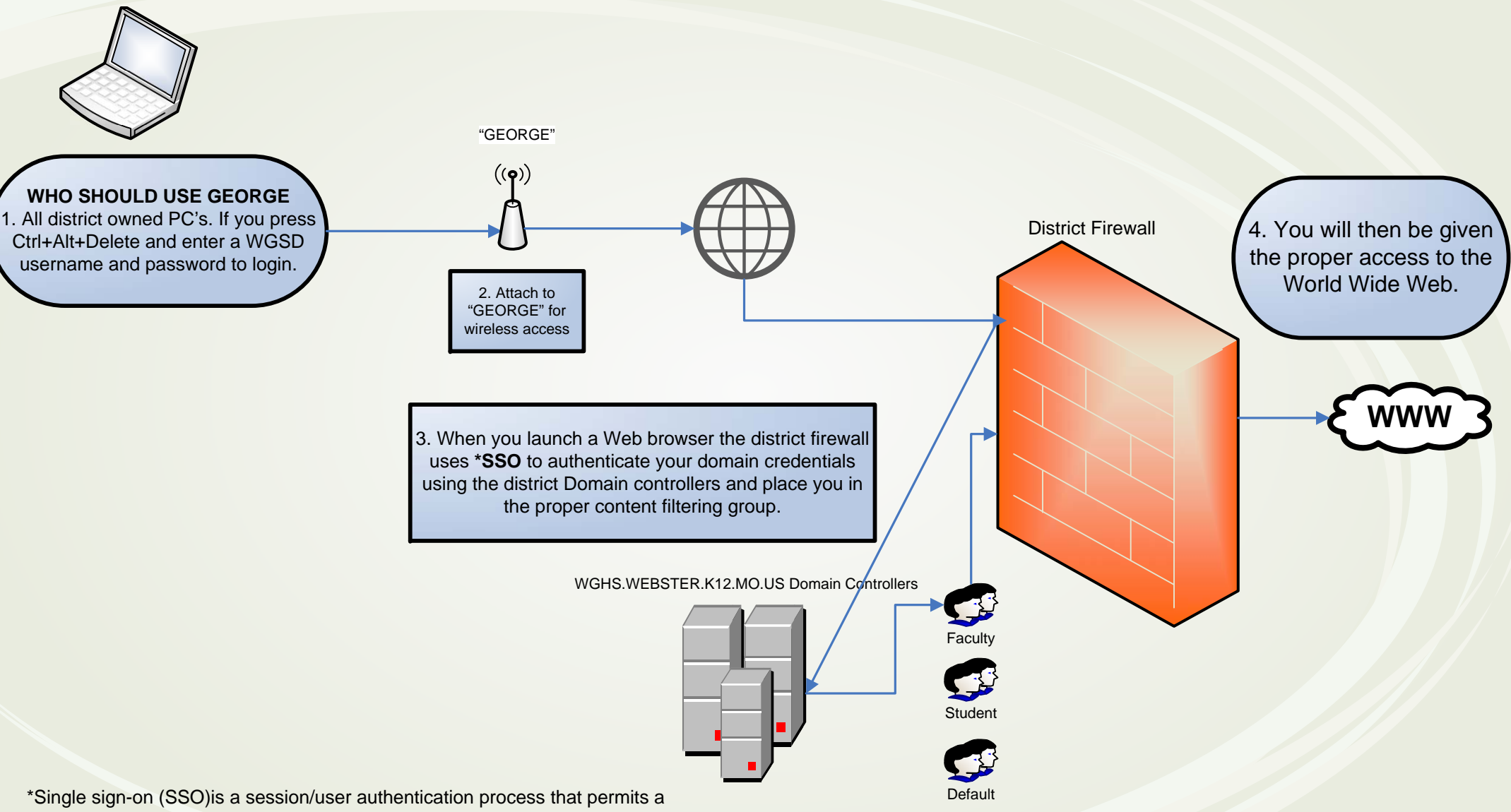

user to enter one username and password in order to access multiple applications such as your computer, network drives, printers and WWW. The process authenticates the user for all the applications they have been given rights to and eliminates further prompts when they switch applications during a particular session.

The benefits of authenticating using SSO is that you only need to login one time to gain proper access to network resources. SSO is only available with computers that are joined to the district domain (If you press Ctrl+Alt+Delete and enter a WGSD username and password).

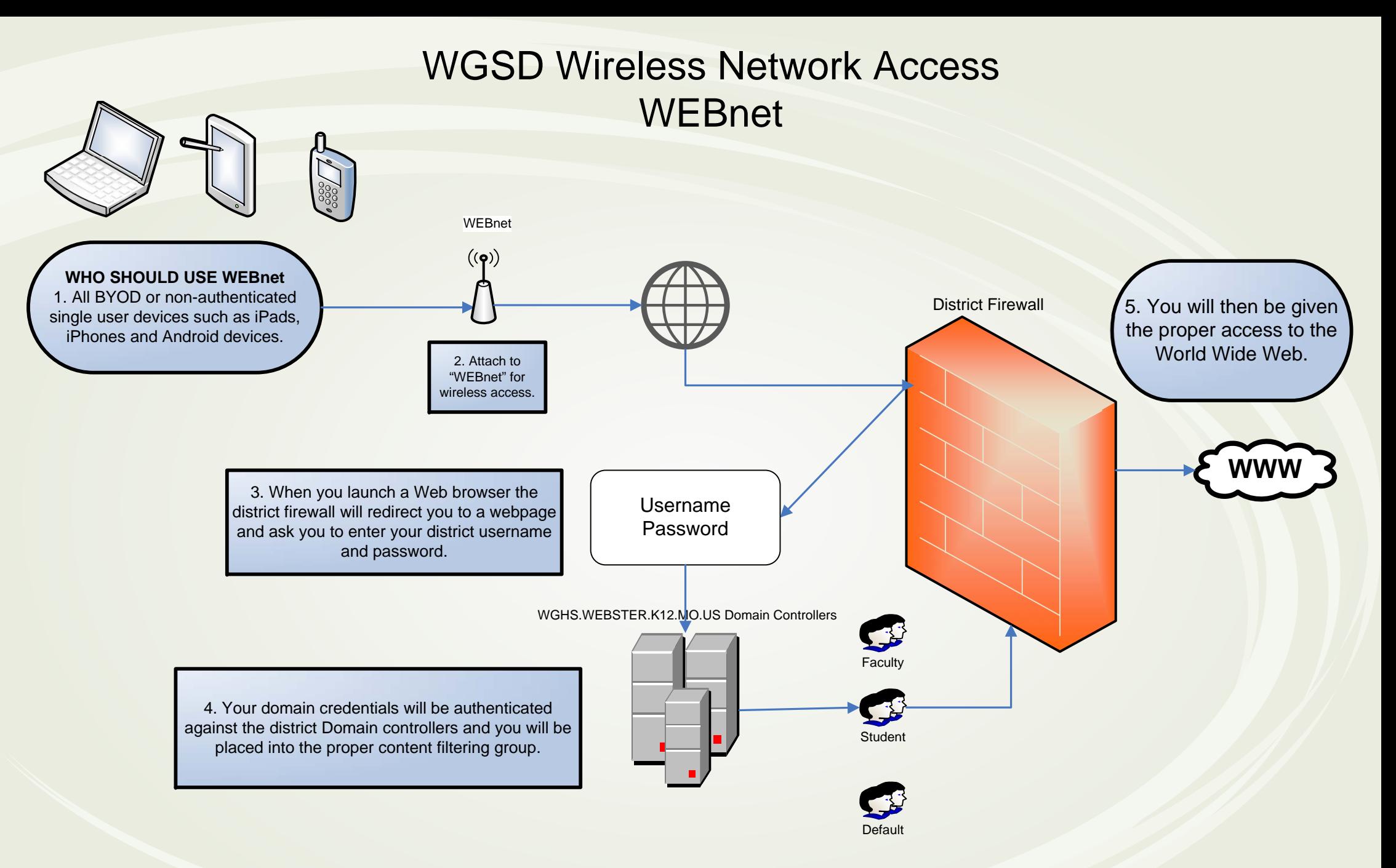

## **PLEASE NOTE:**

Using web authentication teachers will be able to access sites such as YouTube and Twitter on their single user device and students will have greater access to web resources. Using web authentication will require you to enter your domain credentials once every 60 minutes.